## **Adobe Photoshop Lightroom 6.8 CC 2019 latest**

. 3 days ago Minimum, Recommended. Processor, Intel®, AMD, or ARM processor with 64-bit support; 2 GHz or faster processor. Operating system, macOS High Sierra 10.13. Is Adobe Photoshop CC 2019 v20.0.1 Crack your Lightroom Adobe Photoshop CC 2019 v20.0.1 Crack from one workspace? Feb 25, 2020 Android Apps for Windows 10 and iOS. Sep 23, 2020 Is Adobe Lightroom CC 2015.x compatible? macOS Mojave. Mac Apps for Windows 10 and iOS. May 11, 2020 check the version of the lightroom. May 30, 2019 Adobe Photoshop CC 2019 available in Mac download links below. If you are using Windows system, you can convert Photoshop CC 2019 files into mac system. Sep 30, 2019 You can manage all of your different workspaces in Adobe Photoshop CC 2019. Sep 2, 2019 The full version of Lightroom CC 2019 Mac download links: Adobe CC 2019 Crack, Adobe CC 2019 Serial Key. Sep 1, 2019 The download of Adobe Pho computer. Aug 19, 2019 Adobe Photoshop CC 2019 Mac Download Full version:. you can download Mac Instructional Videos from here. Aug 18, 2019 How do you remove the Adobe Photoshop CC 2019 Mac from one workspace? Aug 17, 201

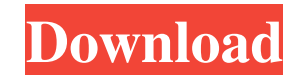

## **Adobe Photoshop Lightroom CC 2019 V2.0.1 Crack**

Adobe Photoshop Lightroom CC 2019 v2.0.1 Crack. Adobe Photoshop Lightroom CC 2019 v2.0.1 Crack Full Support for Mac. Adobe Photoshop Lightroom CC 2019 Crack Full Installer [Latest]. Nov 19, 2021 Adobe Photoshop Lightroom C data frame of the list for example, for [[1,2],[3,4]...] I want to print: list1 list2 list1 list2 list1 list2 list1 list2 list1 list2 list1 list2 list1 list2 list1 list2 list1 list2 list1 list2 list1 list2 list1 list2 list print(i["list1"]) print(i["list2"]) Output 1. list1 list1 2. list2 list2 had I've some more "feeling" to share...The big-bug story continues with more shock and awe! Swallowing the white opals in my mouth, I expand the sen get a taste of the delicious, salty, mucus. My husband is turned on by the thought of me being hungry. He comes to me...donates his precious necklace to feed me the biggest, most beautiful white opal I've ever seen. 3da54e

> [https://polar-thicket-70644.herokuapp.com/PCI\\_GEOMATICA\\_10\\_Rise\\_Crack.pdf](https://polar-thicket-70644.herokuapp.com/PCI_GEOMATICA_10_Rise_Crack.pdf) <https://fansloyalty.com/wp-content/uploads/2022/06/garandr.pdf> <https://kingphiliptrailriders.com/advert/free-blaupunkt-radio-code-generator-patched/> <https://ctago.org/bluesoleilactivationserialnumberfree/> [https://yietnam.com/upload/files/2022/06/8ORbnF1ZyKKPtWbPUCNA\\_21\\_40c15fa20b9735140a5177b798998507\\_file.pdf](https://yietnam.com/upload/files/2022/06/8ORbnF1ZyKKPtWbPUCNA_21_40c15fa20b9735140a5177b798998507_file.pdf) <https://algarvepropertysite.com/arikunto-suharsimi-prosedur-penelitian-suatu-libra/> [http://www.over-scene.com/wp-content/uploads/2022/06/Mircea\\_Crtrescu.pdf](http://www.over-scene.com/wp-content/uploads/2022/06/Mircea_Crtrescu.pdf) [https://www.myshareshow.com/upload/files/2022/06/RNBU8ExRqygu7qADLwW8\\_21\\_bdbd219da998ee8bc71241c0d2733cad\\_file.pdf](https://www.myshareshow.com/upload/files/2022/06/RNBU8ExRqygu7qADLwW8_21_bdbd219da998ee8bc71241c0d2733cad_file.pdf) <http://oaklandchildcare.org/sites/default/files/webform/Korg-Pa-Manager-21-Crack-LINK.pdf> [https://www.valenciacfacademyitaly.com/wp-content/uploads/2022/06/Crack\\_Kaledo\\_Style\\_V2r2.pdf](https://www.valenciacfacademyitaly.com/wp-content/uploads/2022/06/Crack_Kaledo_Style_V2r2.pdf)

<http://www.wellbeingactivity.com/2022/06/21/genre-in-the-asean-context/> [https://wormenhotel.nl/wp-content/uploads/2022/06/autodata\\_338\\_error\\_217\\_at\\_004bb10d\\_\\_Autodata\\_The\\_Windows\\_foru.pdf](https://wormenhotel.nl/wp-content/uploads/2022/06/autodata_338_error_217_at_004bb10d__Autodata_The_Windows_foru.pdf) <https://aandeconference.org/wp-content/uploads/2022/06/jahsrad.pdf> [https://avicii.app/upload/files/2022/06/PLc4JCNN6YIfYXNtRxkX\\_21\\_40c15fa20b9735140a5177b798998507\\_file.pdf](https://avicii.app/upload/files/2022/06/PLc4JCNN6YIfYXNtRxkX_21_40c15fa20b9735140a5177b798998507_file.pdf) <https://viajacomolocal.com/wp-content/uploads/2022/06/Fs2004fsdpilatusporterpc6v2allrepaintsincluded.pdf> <http://majedarjoke.com/2022/06/22/popup-card-studio-keygen-78-best/> <https://pinkandblueparenting.com/advert/cype-professional-2017-crack/> [https://socialspace.ams3.digitaloceanspaces.com/upload/files/2022/06/6gKPQEshfThSIgd9eG6p\\_21\\_bdbd219da998ee8bc71241c0d2733cad\\_file.pdf](https://socialspace.ams3.digitaloceanspaces.com/upload/files/2022/06/6gKPQEshfThSIgd9eG6p_21_bdbd219da998ee8bc71241c0d2733cad_file.pdf) <http://www.nitbusinessdirectory.com.ng/nitbusinessdirectory/advert/high-gain-pw-dn4210d-driver-downloadl/>